# Typische Speicherfehler in C

#### Thorsten Ploß

Informatik Universität Hamburg Proseminar: C-Grundlagen und Konzepte

#### 17.05.2013

### Inhaltsverzeichnis

- **•** Einleitung
- Klassische Speicherverwaltung Fehlerquellen
	- Nicht initialisierte Variablen
	- Der Gültigkeitsbereich
	- Das Ende des Arrays
- Dynamische Speicherverwaltung Fehlerquellen
	- **Null-Pointer**
	- Pointerprobleme
	- Speicherlecks
	- **Benutzung nach Freigabe und doppelte Freigabe**
- Zusammenfassung
- Quellenverzeichnis

#### Speicherfehler in C sind ein sehr relevantes Thema:

- Sehr direkter Einfluss auf den Speicher
	- Fehler bieten Angreifern Schwachstellen
	- Zufällig können Daten verändert werden
- Wenige Automatismen zur Speicherverwaltung
- Einsatz in heiklen Situationen
	- Lebensgefahr
	- Große Geldverluste
- Fehlerquellen oft nur sehr aufwendig ermittelbar

### Nicht initialisierte Variablen

- Kein definierter Wert nach der Deklaration
- Kein Zwang zu initialisieren
- **•** Je nach Compiler unbemerkt
- bei Pointern besteht die Gefahr, unbestimmte Speicherbereiche zu verändern

```
3 int t;
4 int array[2];
5 char c;//Ein paar Variablen
6
7 int main(int argc, char *argv[]){
8 int i;
9 char b;//Ein paar weitere Variablen
10 printf("%d %d %d %c %d %c", t,array[0],array[1],c,i,b);
11 return(0); //Was da wohl raus kommt?
12 }
```
## Der Gültigkeitsbereich

- Variablen sind nur innerhalb ihres Anweisungsblocks erreichbar
	- Folge: Zugriff auf Variable eines anderen Blocks schlägt fehl
- **In inneren des Anweisungsblocks Variablen verschatten** 
	- Neue Variable mit gleichem Namen
	- Verhindert innerhalb des Blocks Zugriff auf die andere Variable
	- **Nach dem Block ist die alte Variable unverändert**
	- Folge: Werte gehen verloren

```
3 int a = 0:
4
5 int main(int argc, char *argv[]){
6 if \arg c > 0 {
7 double result = argc/4;
8 int a = 9;
9 }
10 printf ("Ein Viertel von argc ist \frac{1}{2} \n", result);
11 printf("a ist 9? %d \langle n^{\prime\prime},a\rangle;
12 ...
```
# Das Ende des Array

- Arrays basieren auf Pointern
- Keine Zugriffskontrolle
- Daher versehentlicher Zugriff auf andere Speicherbereiche möglich
- **Bestehendes Risiko Einfluss auf die Rücksprungadresse zu** nehmen

```
3 int array[5];
4 int t;
5
6 int main(int argc, char *argv[]){
t = 42;
8 printf("Die Antwort lautet: %d\n", array[5]);
9 //Ein Index zu weit und die Wahrheit ist berechnet...
10 printf("Irgendwo im Speicher steht \sqrt[n]{d\pi}, array[123]);
11 return(0);
12 }
```
### Inhaltsverzeichnis

- $\bullet$  Einleitung $\checkmark$
- Klassische Speicherverwaltung Fehlerquellen√
	- $\bullet$  Nicht initialisierte Variablen $\checkmark$
	- $\bullet$  Der Gültigkeitsbereich  $\checkmark$
	- $\bullet$  Das Ende des Arrays  $\checkmark$
- Dynamische Speicherverwaltung Fehlerquellen
	- **Null-Pointer**
	- Pointerprobleme
	- Speicherlecks
	- Benutzung nach Freigabe und doppelte Freigabe
- Zusammenfassung
- Quellenverzeichnis
- Fehlgeschlagene Allokation
- Fehlende Initialisierung
- **•** Resultate
	- Pointer auf unerwünschte Adresse
	- Versuchter Zugriff auf Kernel-Speicher
	- **•** Segmentation Error

## Pointerprobleme

- Adresszuweisung statt Wertzuweisung
	- entsteht schnell durch Tippfehler
	- Resultat: Pointer auf unbekannte Adresse
- Allocation mit unzureichend viel Speicher
	- Annahmen über benötigte Speichermenge
	- int braucht meist mehr als 2 Byte

```
3 int BUFF = 80;
4 int *t, f = 8;;
5
6 int main(int argc, char *argv[]){
\tau = (\text{int}*)\text{malloc}(2);
8 *t = 4; //In t soll 4 gespeichert werden
9 char *array = (char *)malloc(sizeof(char)*BUFF);//kein
           Chararray der Welt ist laenger als 80 Zeichen!
10 t = \&f; //oder soll in t doch lieber 8 gespeichert werden?
11 return(0);
12 }
```
- Speicher nicht wieder freigeben
- Bleibt lange unbemerkt
- Kann für programmübergreifende Schwierigkeiten sorgen
- Hinterhältigster aller Speicherfehler

```
3 int *a;
4
 5 int main(int argc, char *argv[])
6 {
7 while(1)
8 {
9 a = (int *) <math>malloc(sizeof(int))</math>;10 }
11 return(0);
12 }
```
# Benutzung nach Freigabe und Doppelte Freigabe

- **Einen Pointer nach seiner Freigabe nutzen** 
	- **Führt zu undefiniertem Verhalten**
	- Kann den Wert von anderen Pointern verändern
- **Einen Pointer doppelt freigeben** 
	- Führt zum Laufzeitfehler

```
3 int *p;
4 int *z;
5
6 int main(int argc, char *argv[]){
p = (int *) \text{malloc}(size of(int));8 \times p = 1337;9 free(p);
10 z = (int *) \text{malloc}(size of(int));11 *z = 8;
12 \ast p = 42;13 printf("Eine Spinne hat %d Beine\n", *z);
14 free(p);
15 return(0);
16 }
```
# Zusammenfassung

- **Fehler machen ist leicht**
- Fehler beheben ist schwer
- Viel kann Schaden nehmen
- Warnungen sind essentiell
- Werkzeuge wie Valgrind können helfen

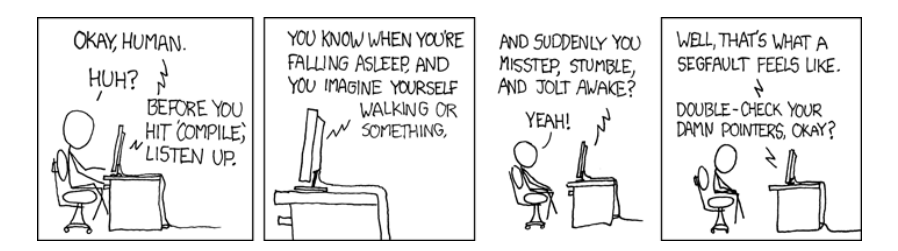

Abbildung: Compiler Complaint; Quelle:http://xkcd.com/371/

## Quellenverzeichnis

- http://www.peace-software.de/ckurs12.html [Stand: 13.05.2013]
- $\bullet$  http://pronix.linuxdelta.de/C/standard\_C/ c programmierung 17.shtml [Stand: 13.05.2013]
- http://de.wikibooks.org/wiki/C-Programmierung: Speicherverwaltung [Stand: 13.05.2013]
- https://de.wikipedia.org/wiki/Speicherleck [Stand: 13.05.2013]
- http://c-buch.sommergut.de/Kapitel10/G%FCltigkeitsbereich-von-Variablen.shtml [Stand: 13.05.2013]
- Bild auf Folie 11: http://xkcd.com/371/ [Stand 13.05.2013]